#### **Departmental Study Abroad Program – see overall program deadlines on the last page**

Chapters referred below are part of the Nuts & Bolts Manual found at:

<https://www.studyabroad.purdue.edu/resource/DepartmentalSAProgramManual.pdf>

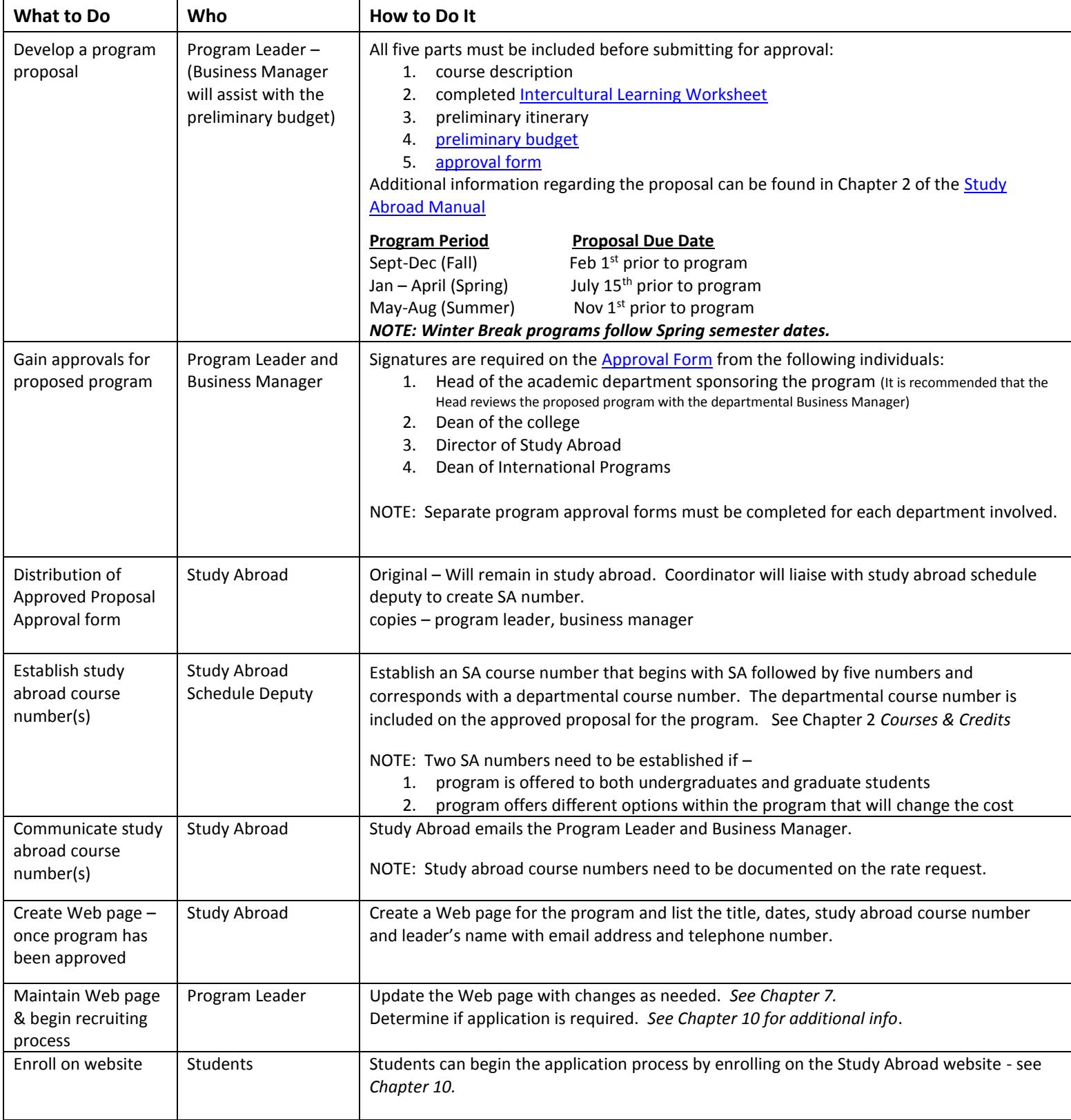

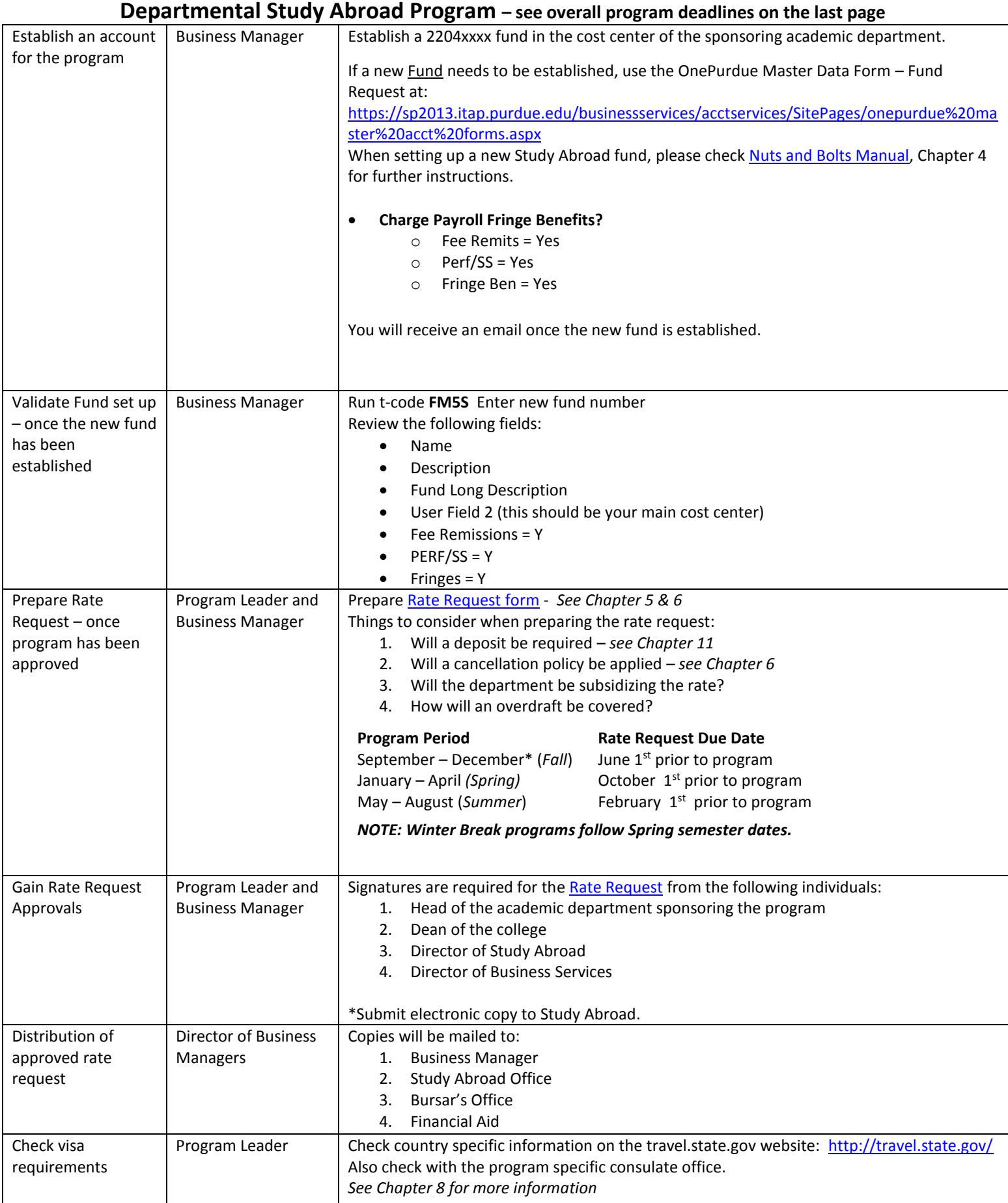

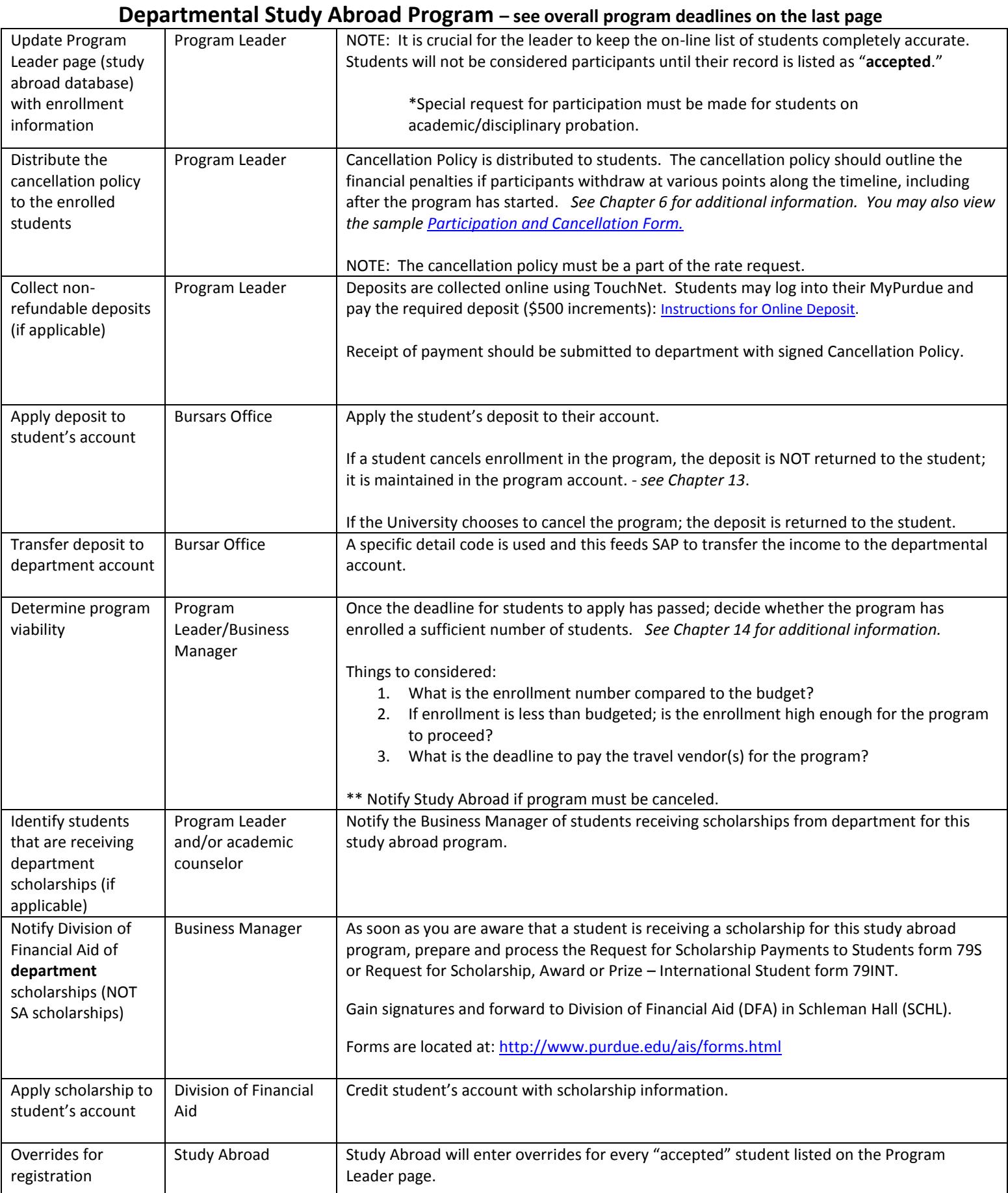

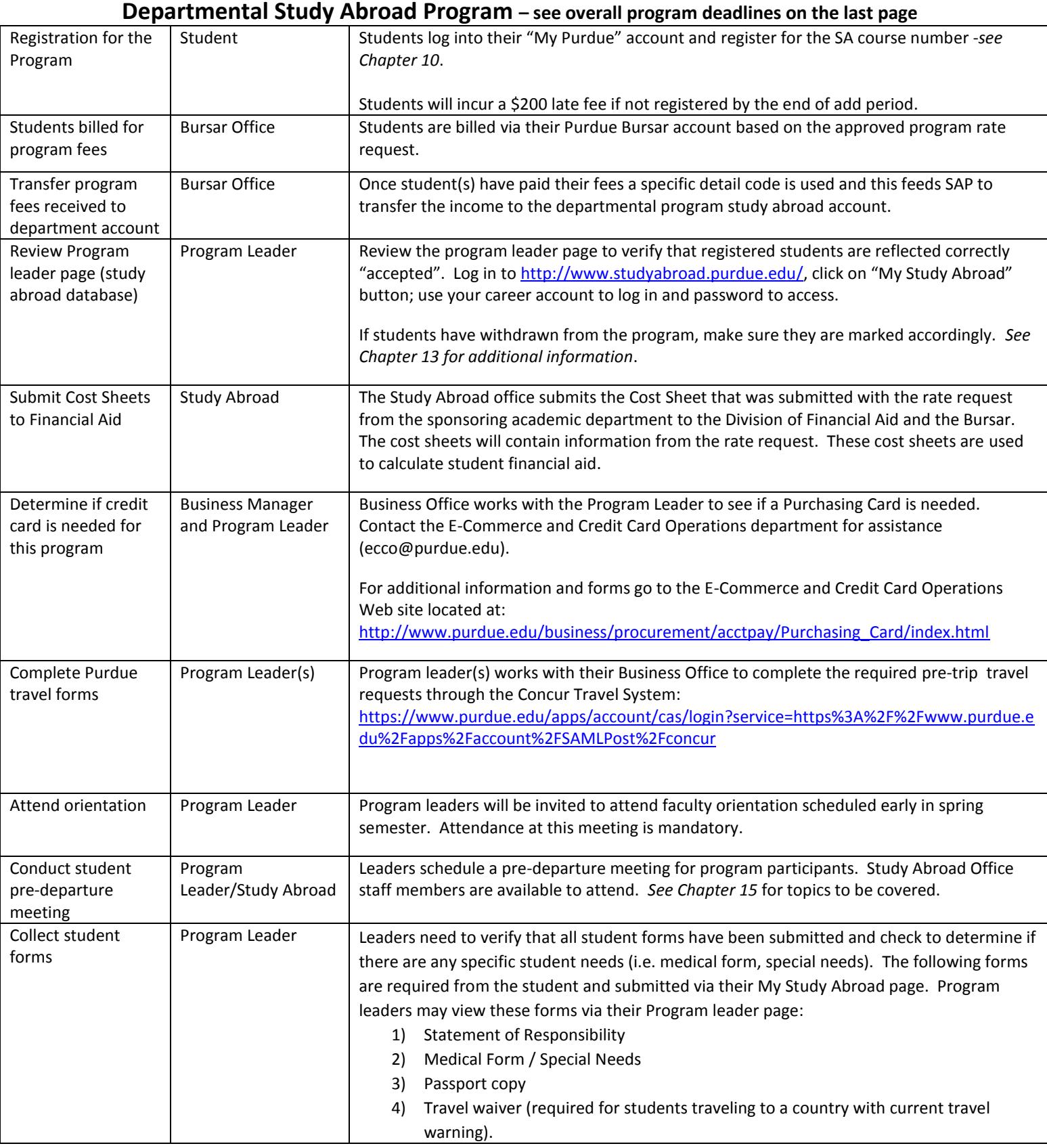

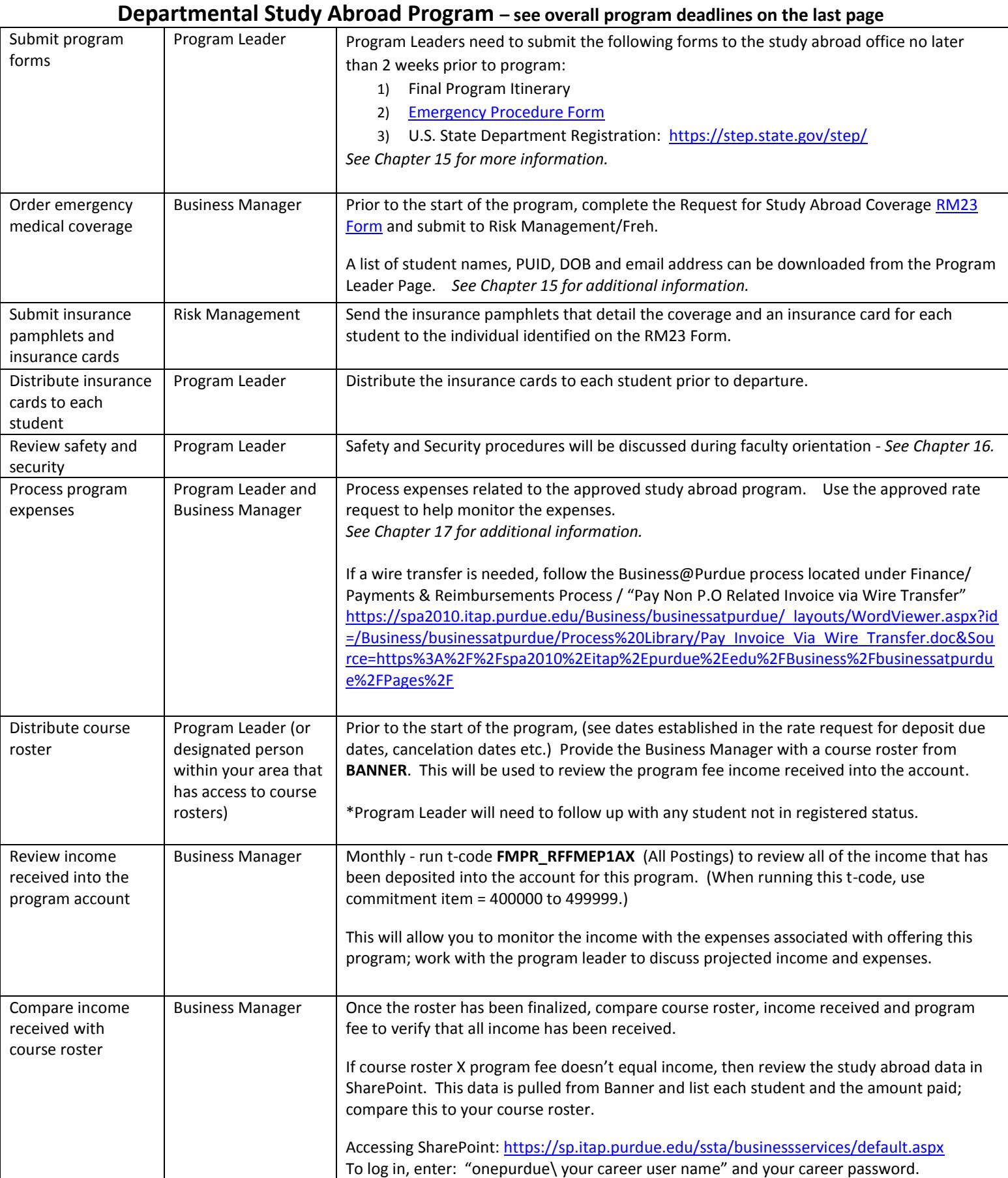

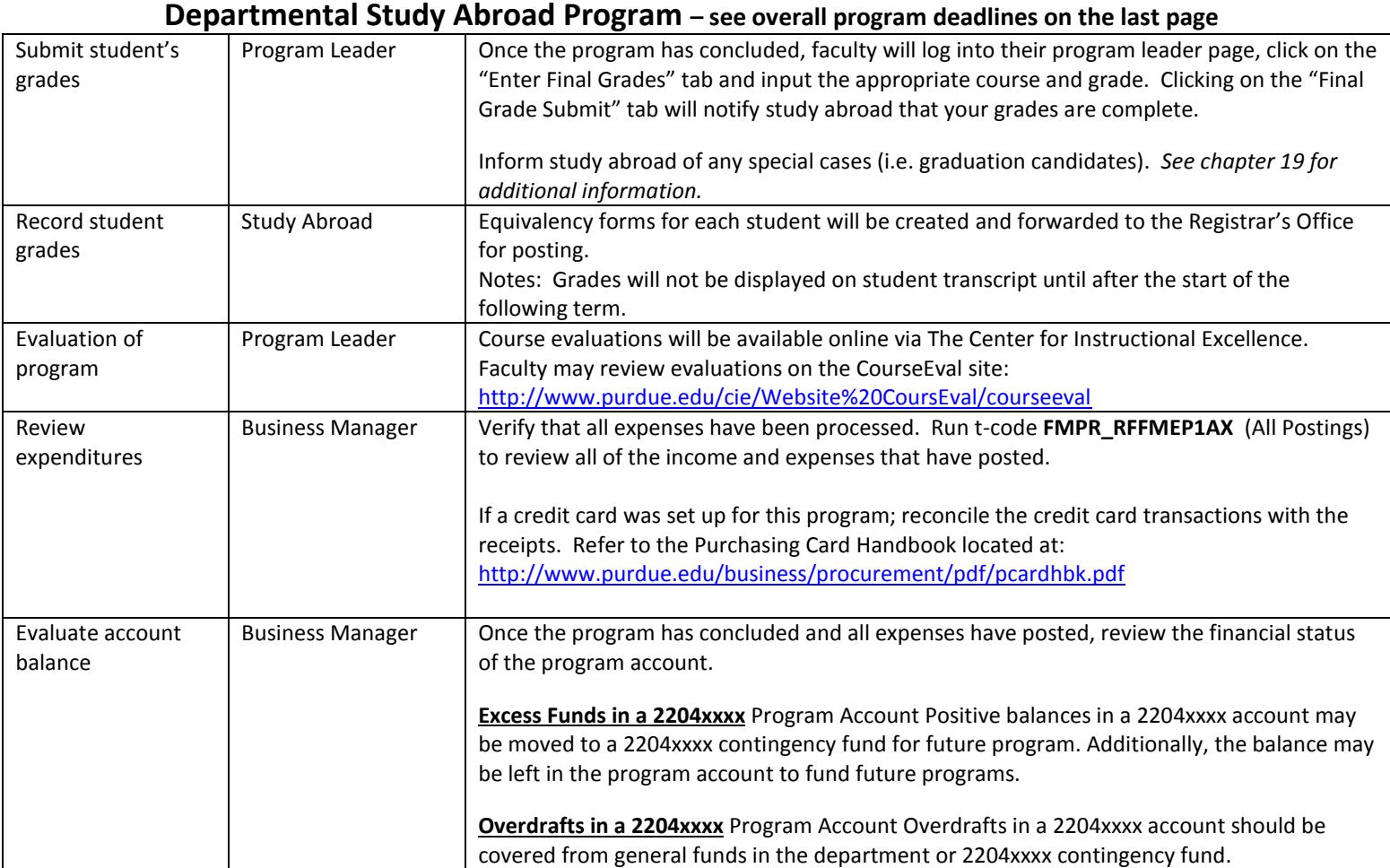

#### **Overall Program Deadlines**

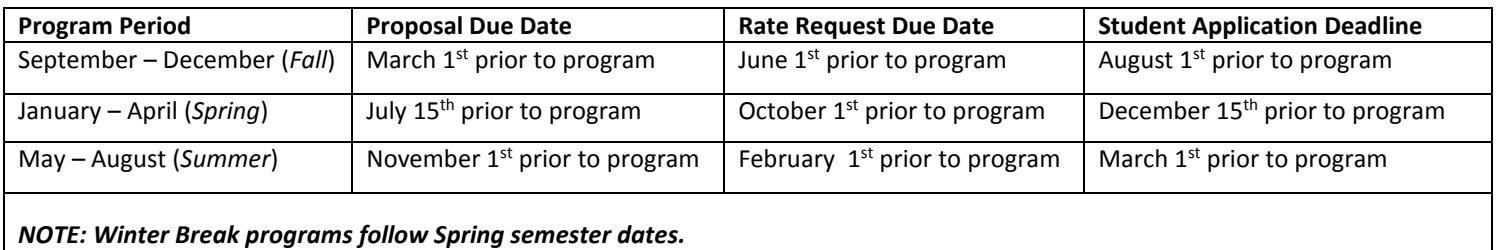